```
#include <stdio.h>
main()
{
  unsigned char i=0;
  printf("_______________");
  while (i-128)
  {
    printf("\n|%5d | %4c |",i,i);
    printf("\n_______________________");
    i++;
  }
}
```
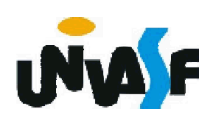

```
#include <stdio.h>
main()
{
  unsigned char i;
  printf("_______________");
  for (i=0;i-128;i++)
  {
    printf("\n|%5d | %4c |",i,i);
    printf("\n_______________________");
  }
}
```
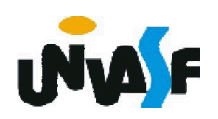

#### **Aula Prática X**

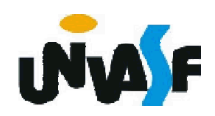

#### **Aula Prática X - Teoria**

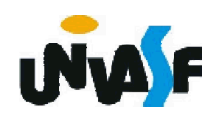

Laços de repetição (continuação)

```
do
{
   <instrução1>
    .
    .
    .
   <instruçãon>
}
while (<condição>);
```
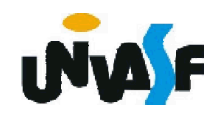

Laços de repetição (continuação)

Exemplo:

Dada uma reta ax+by+c=0 e cinco pontos, faça um programa para calcular, para cada ponto, o seguinte: se o ponto estiver no primeiro quadrante calcule e informe a distância do ponto a reta caso contrário escreva uma mensagem informando que o ponto não pertence ao primeiro quadrante.

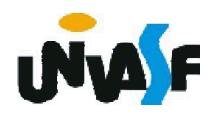

```
#include <stdio.h>
\#include \leqmath.h>
main()
{
  float a,b,c,x,y;
  int contador=1;
  printf ("Equação da reta: ax+by+c=0\n");
  printf ("Coeficiente a da reta = ");
  scanf ("%f",&a);
  printf ("\nCoeficiente b da reta = ");
  scanf ("%f",&b);
  printf ("\nCoeficiente c da reta = ");
  scanf ("%f",&c);
```
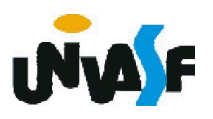

# do {

```
printf ("\nCoordenadas do ponto %d:\n", contador);
printf ("\nCoordenada x do ponto = ");
scanf ("%f",&x);
printf ("\nCoordenada y do ponto = ");
scanf ("%f",&y);
if (x>=0.0 && y>=0)
  printf ("\nA distancia do ponto a reta eh: %f",
 fabs(a^*x+b^*y+c)/(float)sqrt(pow(a,2)+pow(b,2)));
else
```
printf ("\nO ponto nao esta no primeiro quadrante!"); contador++;

```
} while (contador<=5);
```
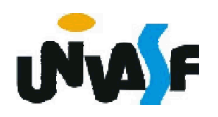

}

```
Laços de repetição
```

```
for (<instrução1>;<condição>;<instrução2>)
{
  <instrução3>
```
- .
- .
- .
- 

Obs.: A condição é uma expressão lógica.

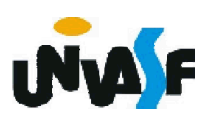

}

Laços de repetição (*for*)

- 1<sup>a</sup> executar a instrução1
- 2ª avaliar a condição, se verdadeira executar 3ª, se falso sair do laço
- 3ª executar a instrução3
- 4ª executar a instrução2
- 5<sup>a</sup> vá para o 2<sup>a</sup> passo

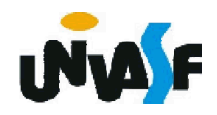

Laços de repetição (observações)

```
for (i=0,j=0;i<10&&j<20;i++,j+=2)
{
```

```
}
for (i=0; i<1000; i++);
```
.

.

.

printf ("\nEscreve qualquer coisa!\n");

/\*O printf anterior não está contido no for!\*/

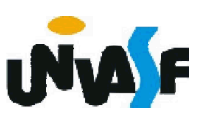

Laços de repetição (continuação)

Exemplo:

Dada uma reta ax+by+c=0 e cinco pontos, faça um programa para calcular, para cada ponto, o seguinte: se o ponto estiver no primeiro quadrante calcule e informe a distância do ponto a reta caso contrário escreva uma mensagem informando que o ponto não pertence ao primeiro quadrante.

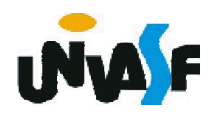

```
#include <stdio.h>
\#include \leqmath.h>
main()
{
  float a,b,c,x,y;
  int contador;
  printf ("Equação da reta: ax+by+c=0\n");
  printf ("Coeficiente a da reta = ");
  scanf ("%f",&a);
  printf ("\nCoeficiente b da reta = ");
  scanf ("%f",&b);
  printf ("\nCoeficiente c da reta = ");
  scanf ("%f",&c);
```
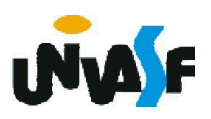

```
for (contador=5;contador;contador--)
{
  printf ("\nCoordenadas do ponto %d:\n",6-contador);
  printf ("\nCoordenada x do ponto = ");
 scanf ("%f",&x);
  printf ("\nCoordenada y do ponto = ");
 scanf ("%f",&y);
 if (x>=0.0 && y>=0)
    printf ("\nA distancia do ponto a reta eh: %f",
   fabs(a^*x+b^*y+c)/(float)sqrt(pow(a,2)+pow(b,2)));
  else
```
printf ("\nO ponto nao esta no primeiro quadrante!");

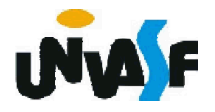

}

}

# **Aula Prática X - Exercícios**

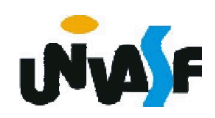

21) Adapte o programa gerado para solucionar o exercício número 18, fazendo com que o programa mostre o número de cada linha no início e no final da linha, conforme exemplo:

- 1 Sou um programa C! 1
- 2 Sou um programa C! 2
- 3 Sou um programa C! 3

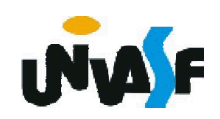

22) Adapte sua versão do programa desenvolvido no exercício 18 para que a frase impressa faça uma escada como no exemplo:

Sou um programa C!

Sou um programa C!

Sou um programa C!

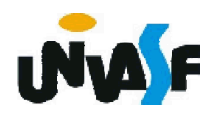

23a) Construa um programa que leia da entrada padrão dois números naturais A e B, respectivamente, e retorne na saída padrão o quociente e o resto da divisão de A por B. As únicas operações aritméticas que podem ser utilizadas na construção do programa são as de *incremento, subtração*. Obs.: As entradas devem ser validadas.

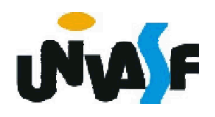

```
#include <stdio.h>
main()
{
 int A, B, quociente=0;
 do {
   printf ("Entre com o valor de A: ");
   scanf ("%d",&A);
 }while(A<0);
 do {
   printf ("Entre com o valor de B: ");
   scanf ("%d",&B);
 }while(B<=0);
 for (;A>=B; A==B, quociente++);printf("\nO quociente da divisao de A por B eh: %d", 
   quociente);
 printf("\nO resto da divisao de A por B eh: %d",A);
}
```
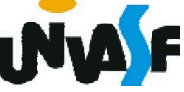

23b) Construa um programa que leia da entrada padrão dois números inteiro A e B, respectivamente, e retorne na saída padrão o quociente e o resto da divisão de A por B. As únicas operações aritméticas que podem ser utilizadas na construção do programa são as de *incremento*, *decremento*, *subtração* e *soma*.

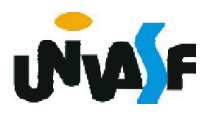